## **Adding WriQ to Your Google Docs**

- 1. Open up a Google Doc.
- 2. Click "Add-ons" and Select "Get Add-ons."
- 3. Put "WriQ" in the Search Box and Hit Return on the Key Board.
- 4. Click the Blue "Free" Button.
- 5. Choose the Google Account to which you want to add WriQ, then "Allow" the Permissions.
- 6. Follow all of the Set-up Instructions and Questions Given in the Popup Window.

## **Using WriQ to Grade Essays in Google Docs**

- 1. Open up a Google Doc with an Essay to Grade.
- 2. Click "Add-ons" and Hover over "WriQ."
- 3. Select "Show WriQ" from the dropdown menu to open up a WriQ panel in the Right Column.
- 4. If you have not completed the free sign-up for WriQ, you will be asked questions about your district, school, and grade level.
- 5. Select the "Grade Level" and "Genre" for the Essay in the Google Doc in the dropdown menus on the panel.
- 6. Select "Score this document."
- 7. Look over all of the Color-coded errors in Grammar, Punctuation, and Spelling. Clear any if they are not true errors using the pop up menu that comes up when you click on the highlighted error.
- 8. Click "Next."
- 9. Fill Out the Rubric by clicking on the appropriate descriptors for all writing criteria and click "Save."
- 10. Add any feedback to the text box on the next screen and click "Confirm."
- 11. WriQ will add the rubric with the machine and teacher-scored items to the top of the students document and will keep the machinescored errors highlighted in the text.

## **Using the WriQ Dashboard**

- 1. Open up a Google Doc with an Essay that has been Graded.
- 2. Click "Add-ons" and Hover over "WriQ."
- 3. Select "Show WriQ" from the dropdown menu ton open up a WriQ panel in the Right Column.
- 4. Click on "Go to dashboard."
- 5. You can organize by student, recent activity, etc.

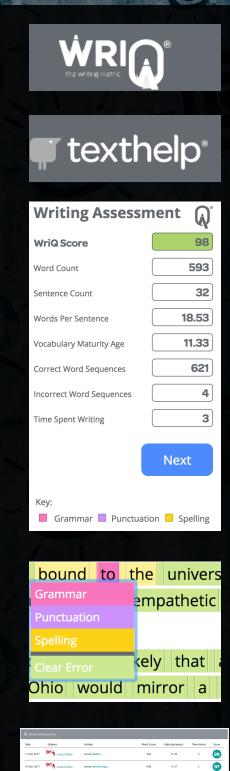

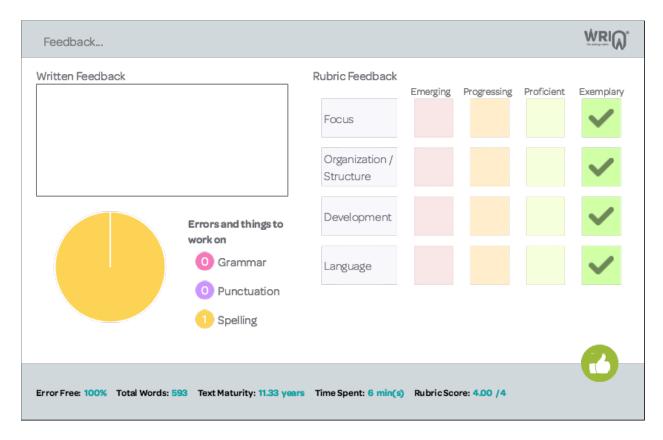

The total was 13,083 minutes! That was the astounding amount of time I spent reading last winter break, knowing full well that the best way to escape my world was by immersing myself in the art of gifted writers. But only one of the novels I chose to read truly engaged me in what researchers called "experience-taking" in a 2012 *Science Daily* study. Experience-taking happens when people find themselves actually feeling the internal emotions and reactions of fictional characters as if they were their own. It happened to me when I lost myself inside the world of Mr. Fitzwilliam Darcy in Jane Austen's *Pride and Prejudice*. I had adored other fictional characters, enjoyed laughing and crying with them, but this was different. Not only could I relate to him, but I actually changed due to my empathetic interactions with him. I believe that experience-taking was what Johann Wolfgang von Goethe was hinting at when he wrote: "One cannot escape the world more certainly through art and one cannot bind oneself to it more certainly than through art." As I was escaping the real world by reading Austen's novel, I was concurrently being bound to the universality of human nature through my interactions and empathetic emotions with Darcy.

At first glance, it would seem unlikely that a present-day teenaged girl in central Ohio would mirror a fictional Englishman from the early 1800s. But as Goethe's quote reveals, art has the power to be universal. Austen created Darcy in a way that his prideful experiences and responses paralleled my own. It was as if Austen had used me for inspiration for Darcy's character. When I transferred to my current school, I knew that I was smart, talented, driven, and therefore worthy of having high regard. However, just as Darcy's belief in his self-worth came off as arrogance to the Bennets, my confidence was a hindrance to meaningful interactions. I suffered from a bit of pride, but not having that pride seemed to go against my core being. Darcy's pride was essential to his identity, just as I felt mine was. Because pride has been part of the human condition through the ages, its ties to the world transcend time.

## Sample Paper Graded with WriQ

When I finished Austen's novel, it was clear that pride was not the only human condition represented in her art that Goethe may have been referencing as a binding element to the world. One theme in *Pride and Prejudice* is first impressions can only be mitigated by truth. Darcy's interactions with Elizabeth were dominated by misinterpretations. It was not until both characters were candid that a union happened. Life at my new school had been marred by the same lack of true communication. It was not until I opened up to one of my acquaintances that it became known that I was not proud just to be haughty, but that I had pride due to self-confidence. Goethe probably had love or friendship in mind when he spoke about art's influence to help humans both escape and connect with the world. They are subjects we relish reading about and experiencing in real life.

When Jane Austen's *Pride and Prejudice* took over my life last winter, I lived Goethe's quotation. I used art to escape into Mr. Fitzwilliam Darcy's world while simultaneously uniting myself to the human conditions of my world. I deeply felt Darcy's journey from pride to union because it mirrored my own experiences. It is a universal truth that art imitates life, and that is what gives it the power to unify humanity.